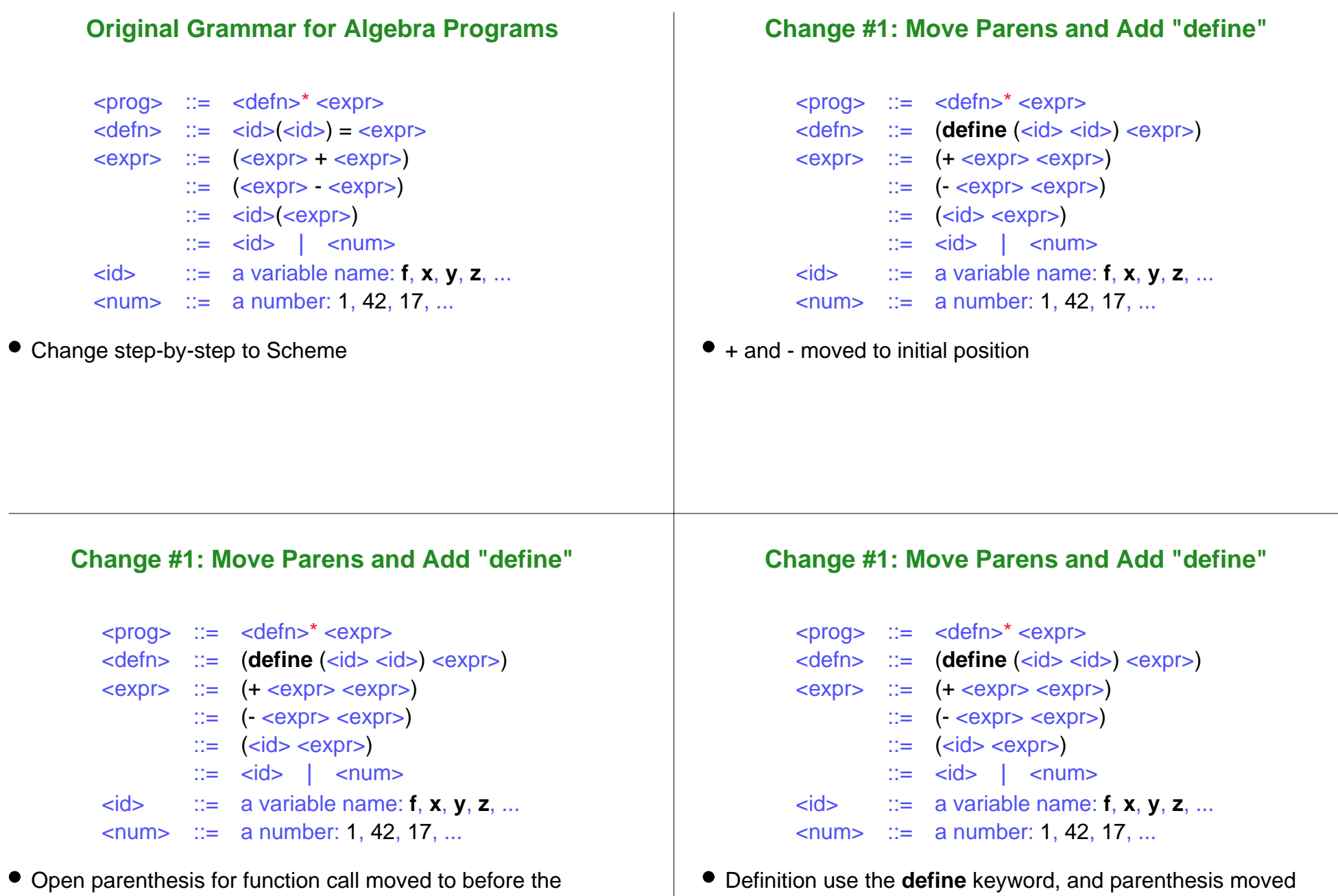

function name

1-6

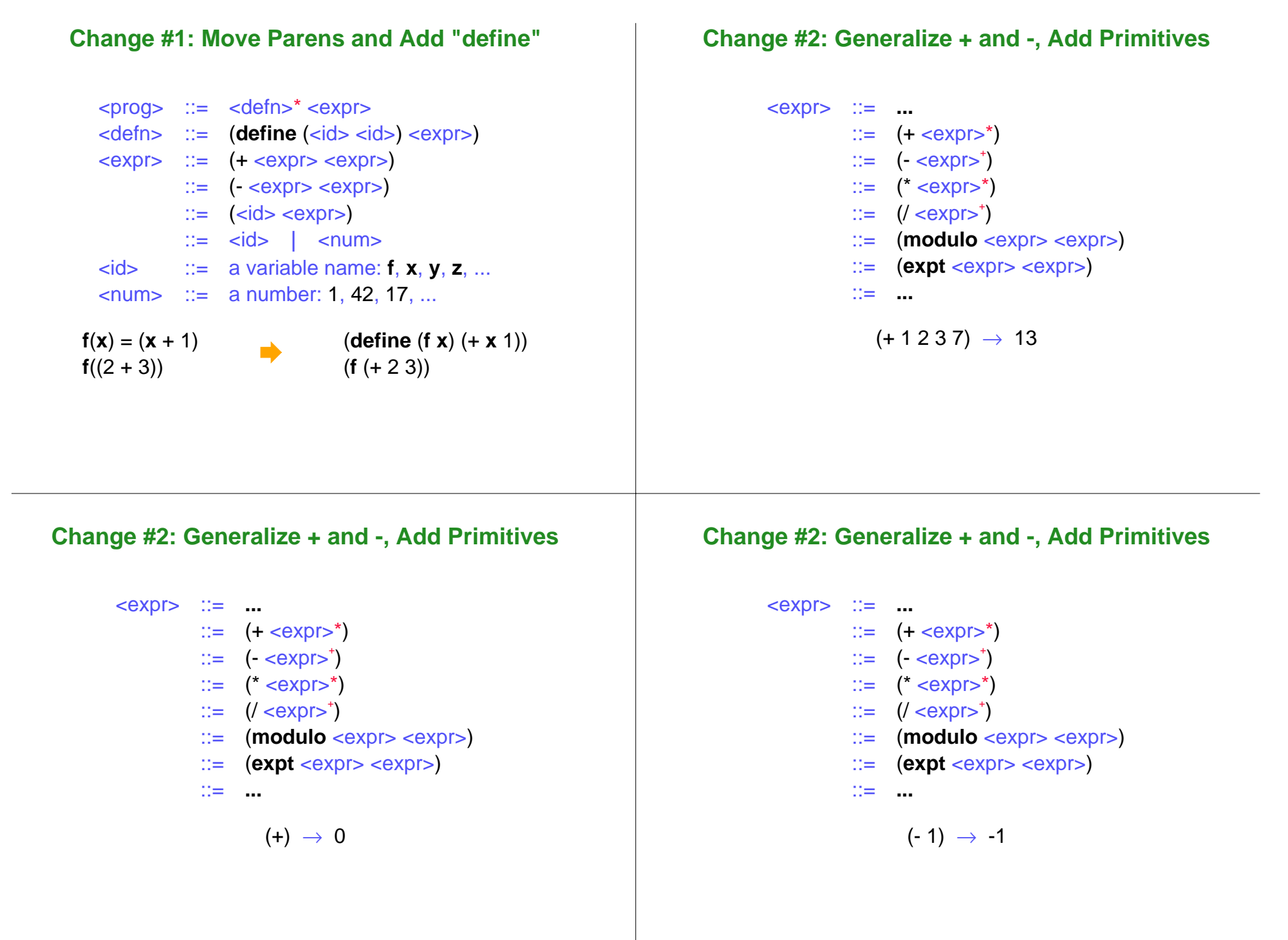

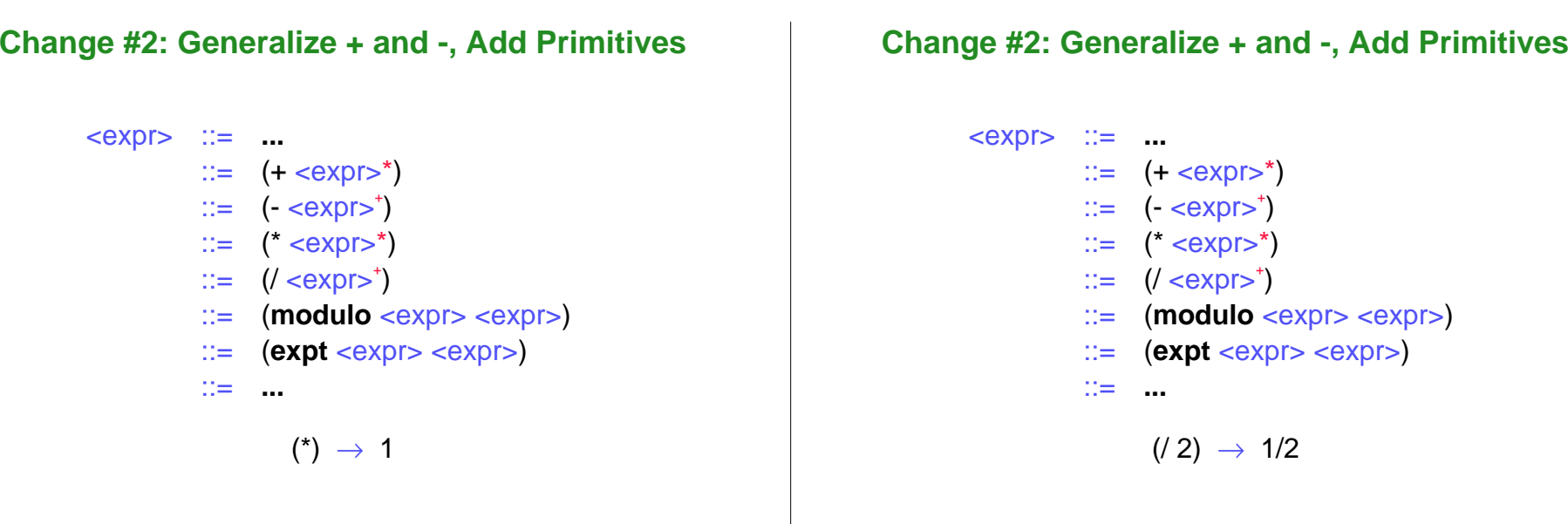

#### **Change #2: Generalize + and -, Add Primitives**

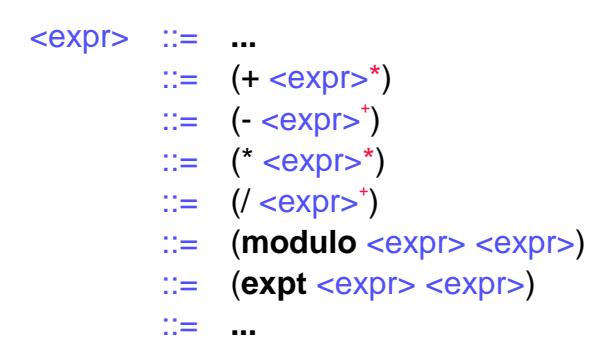

#### (**expt** 13 20) → 19004963774880799438801

#### **Change #3: Generalize Defined Functions**

<defn> ::= (**define** (<id> <id>\*) <expr>) <expr> ::= **...** ::=(<id> <expr>\*)

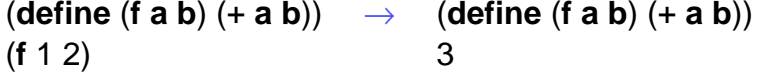

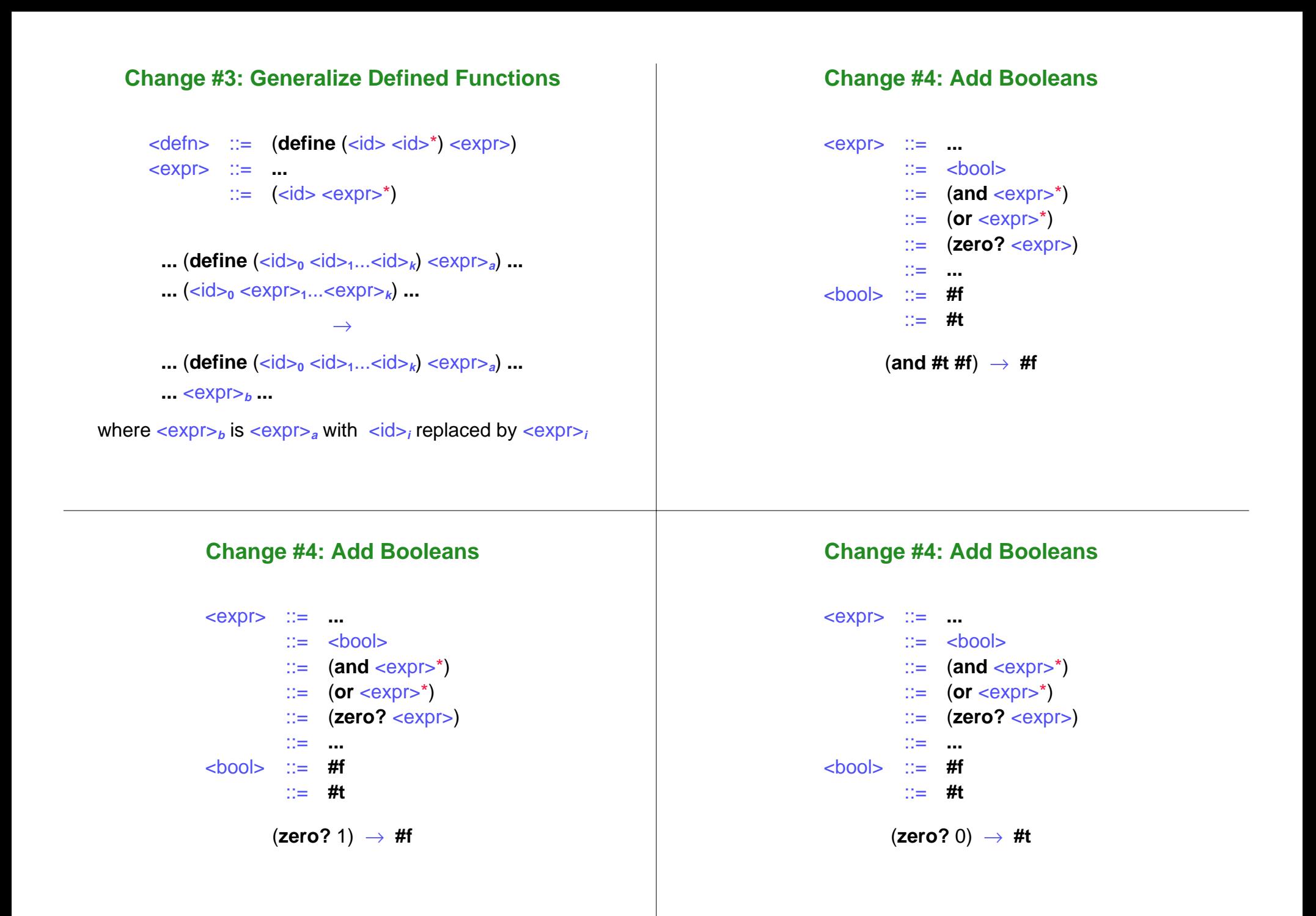

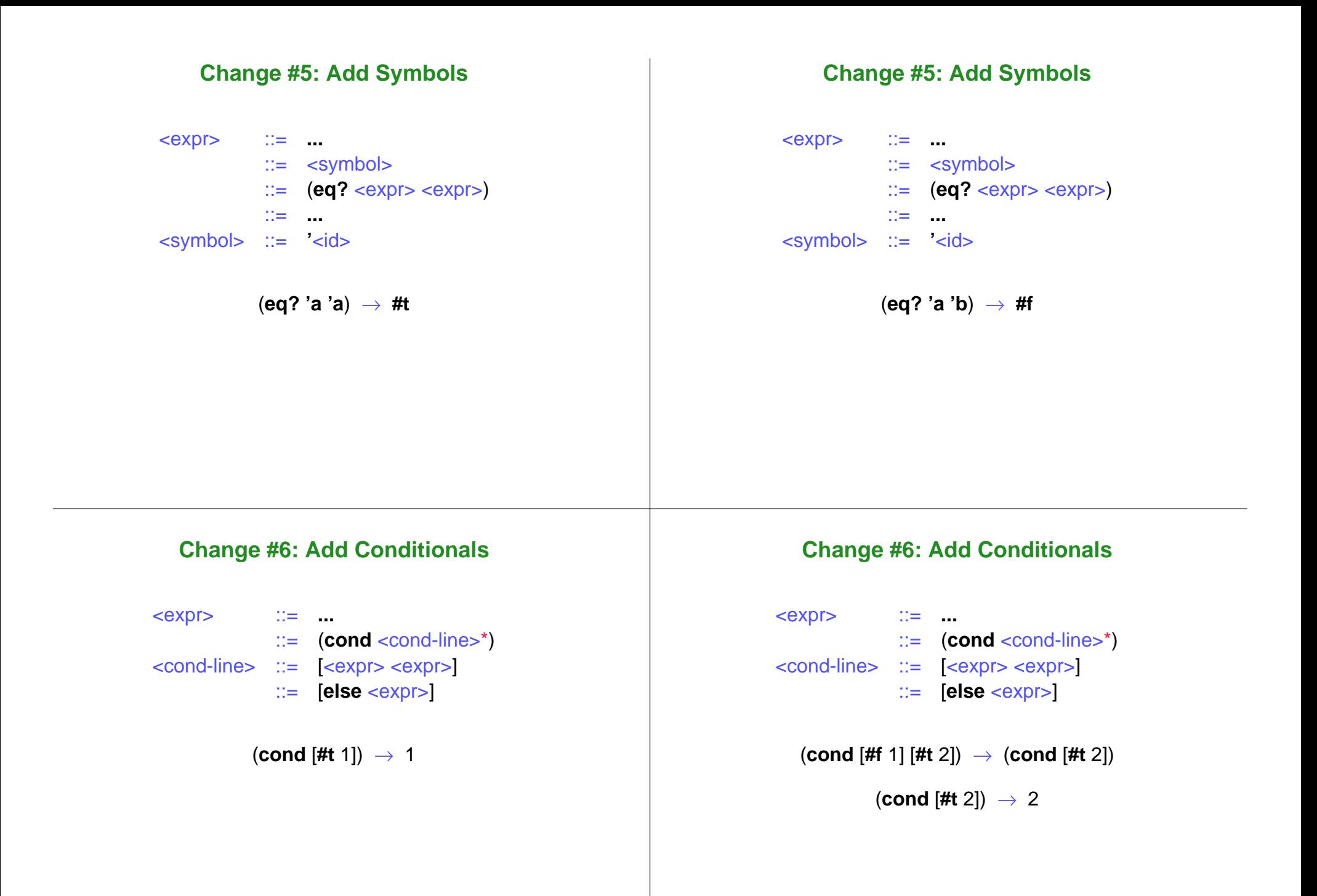

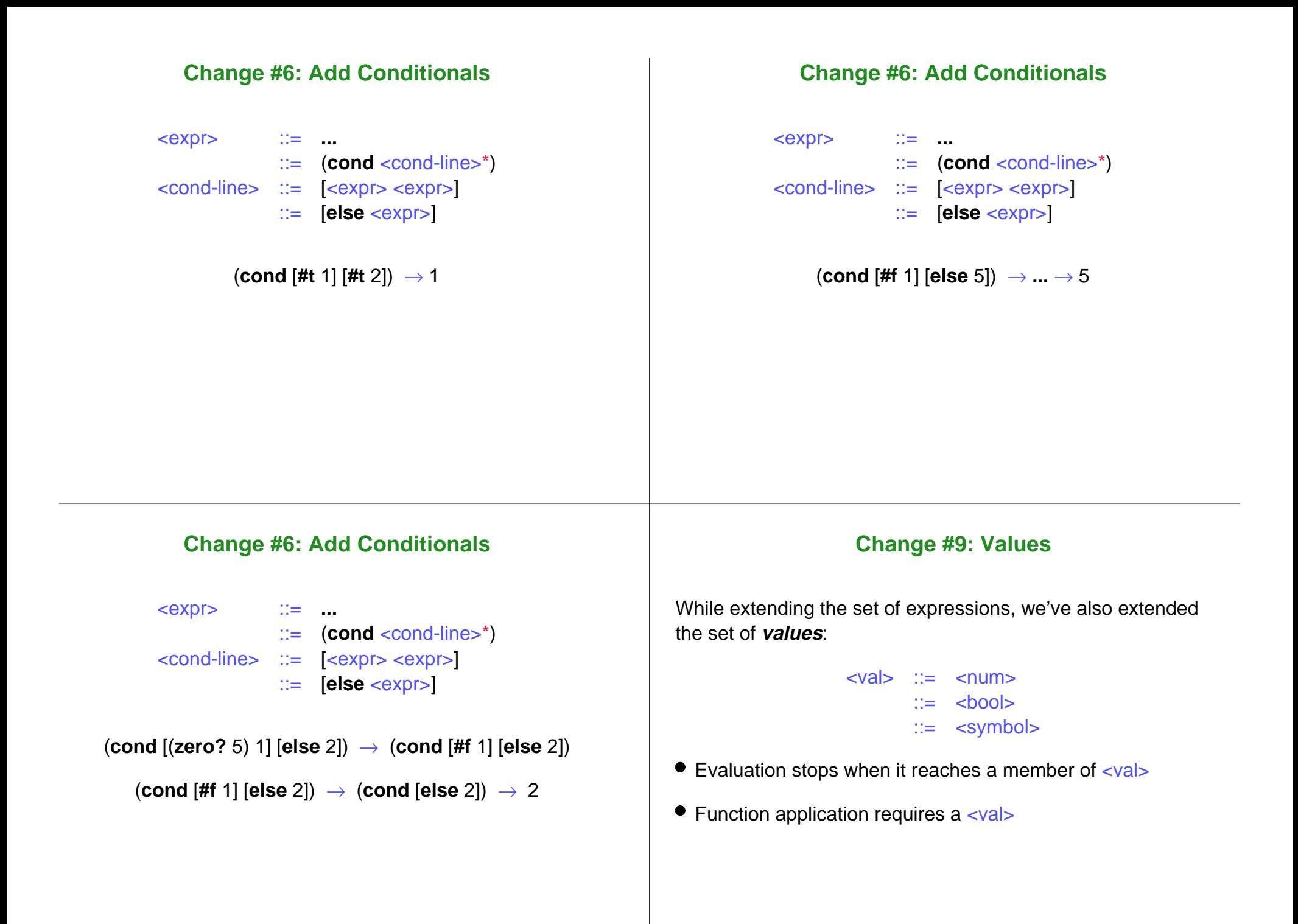

## **Change #9: Values**

While extending the set of expressions, we've also extended the set of **values**:

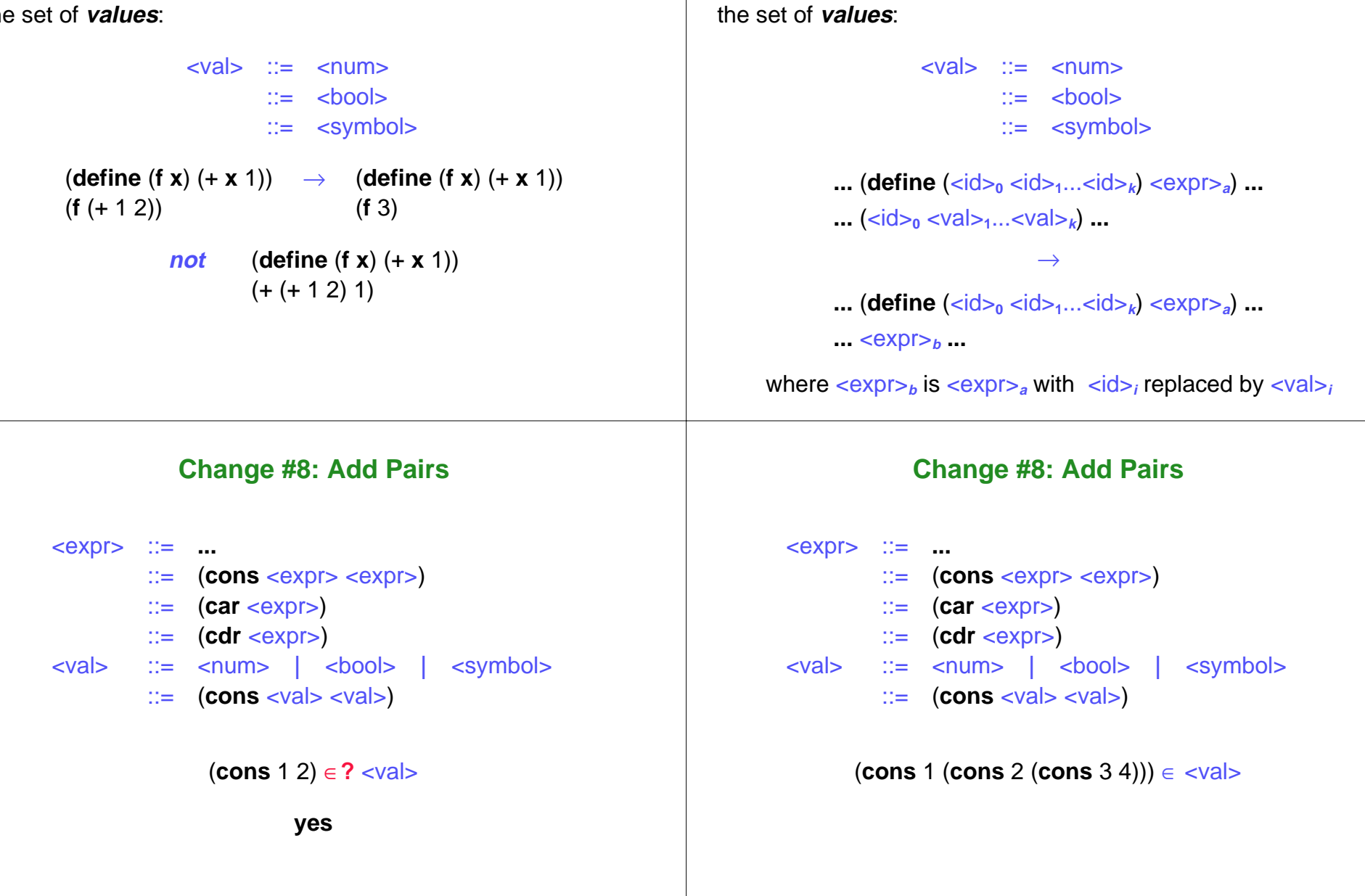

# **Change #9: Values**

While extending the set of expressions, we've also extended

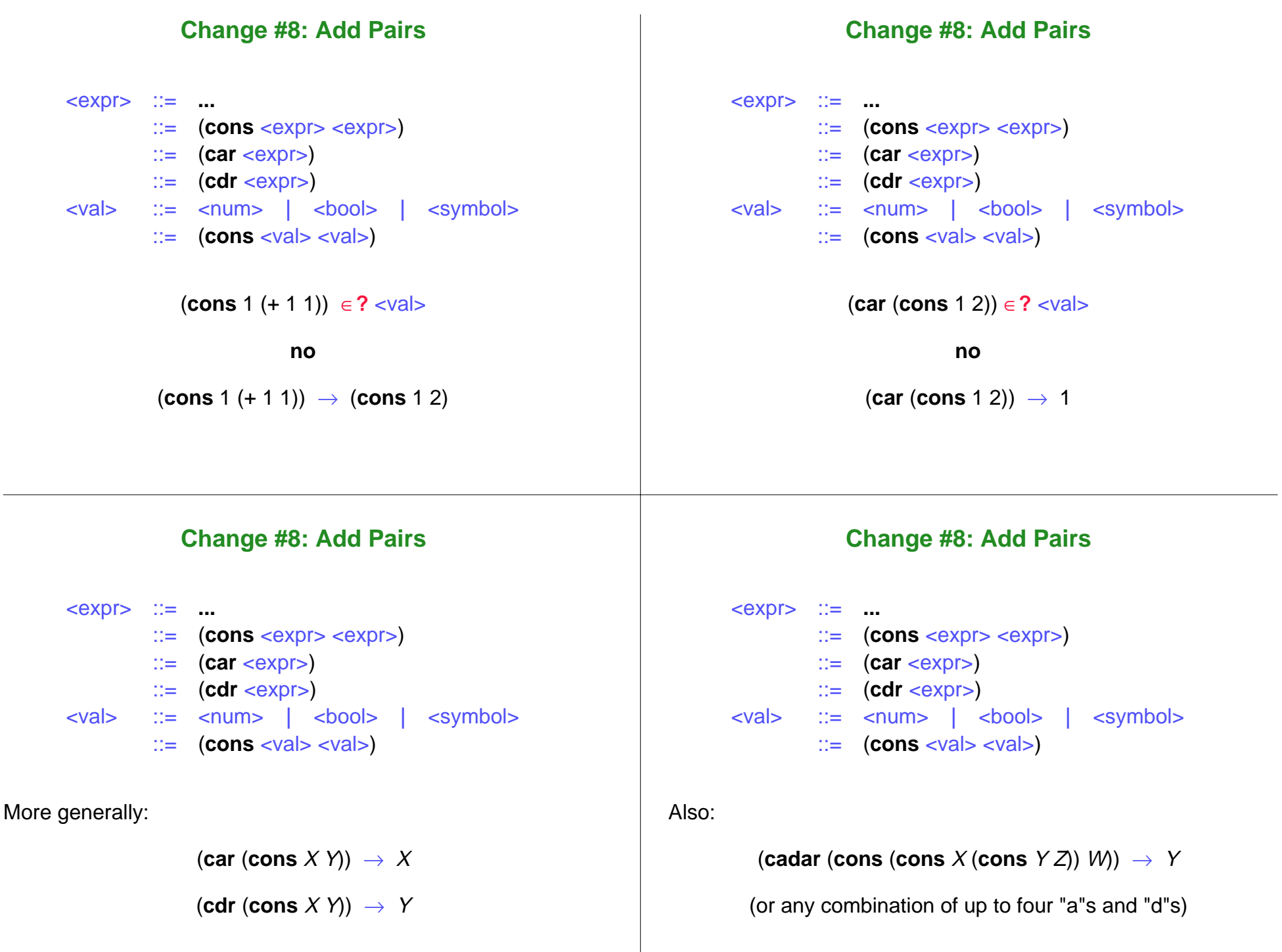

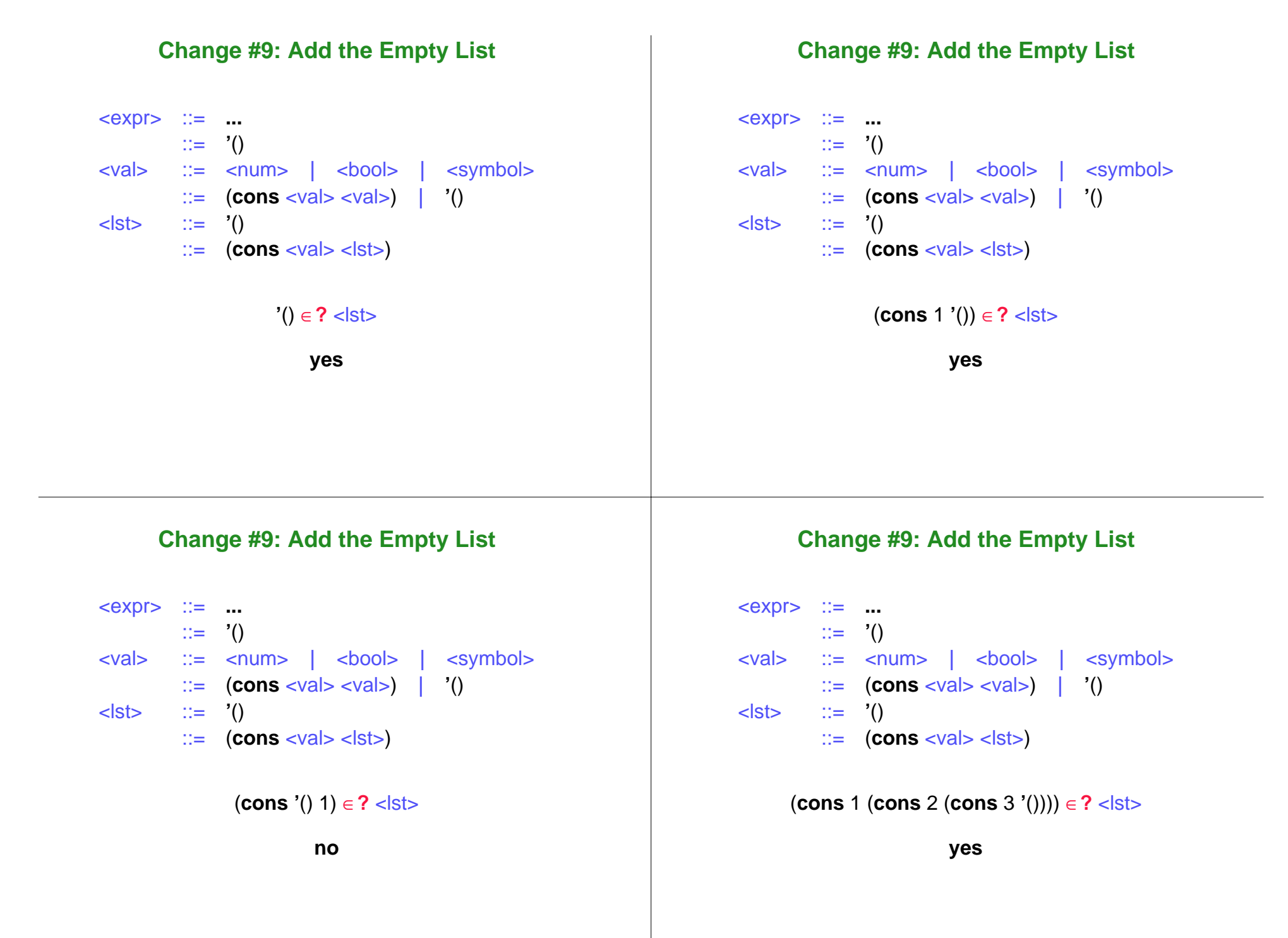

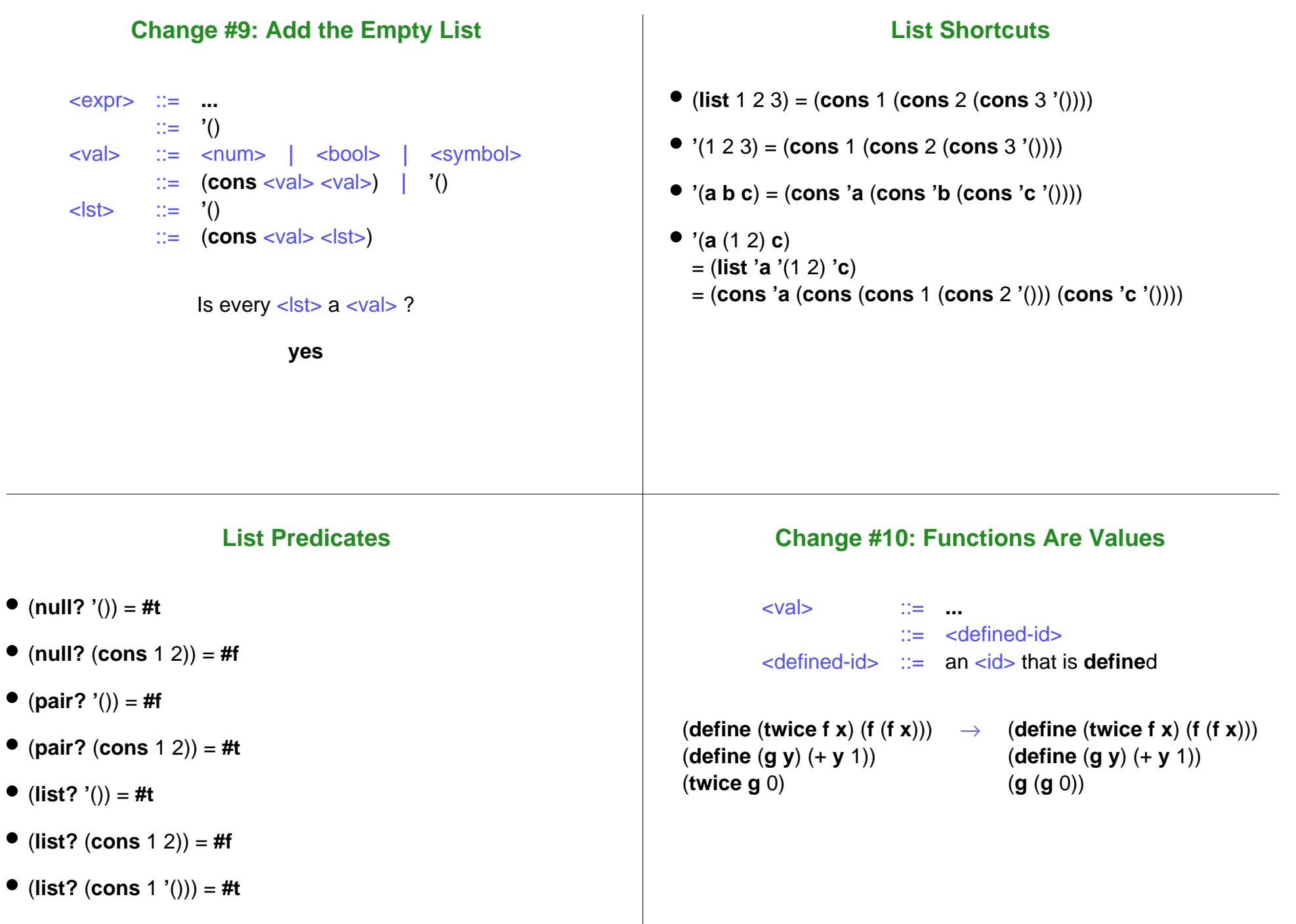

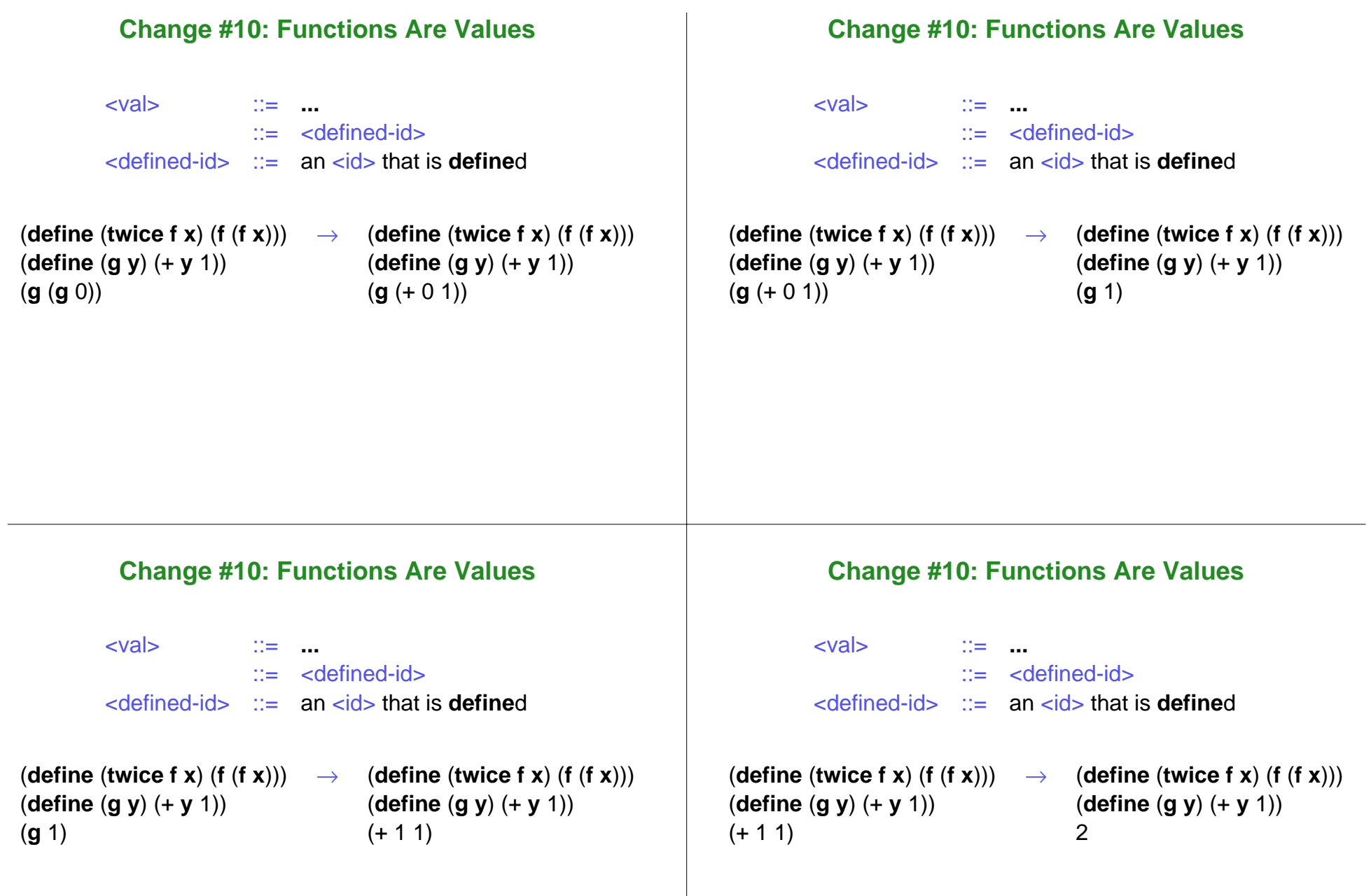

## **Alternate Notations (Used by the Book)**

- $\bullet$  (define  $\langle id \rangle_0$  (lambda  $(\langle id \rangle_1 \dots \langle id \rangle_k) \langle exp(z) \rangle$ )  $=$  (**define** ( $\langle \text{id} \rangle_0 \langle \text{id} \rangle_1 \dots \langle \text{id} \rangle_k$ )  $\langle \text{expr} \rangle$
- $\bullet$  (if  $\langle \text{expr}\rangle_1 \langle \text{expr}\rangle_2 \langle \text{expr}\rangle_3$ ) = (**cond** [<expr>**<sup>1</sup>** <expr>**2**] [**else** <expr>**3**])

## **Stuff You Don't Need (Yet)**

- $\bullet$  local bindings
- **set!**
- **begin** (including implicit)
- I/O primitives
- vectors
- **do** (never need this one)